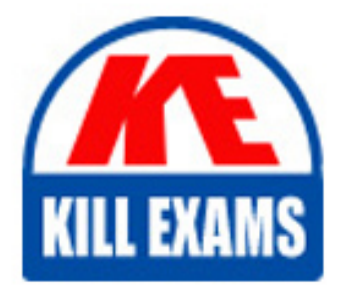

**QUESTIONS & ANSWERS** Kill your exam at first Attempt

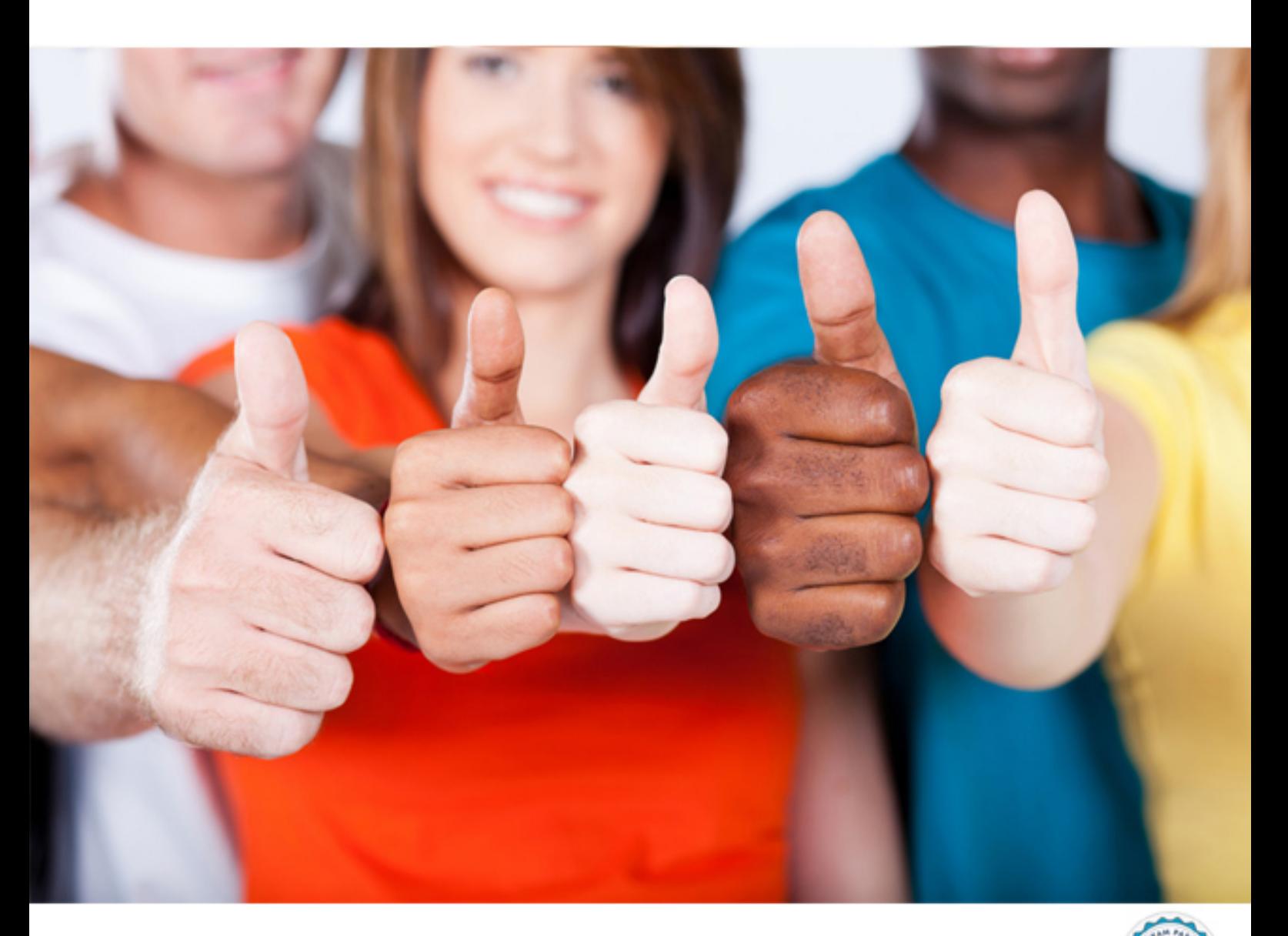

**IBM**

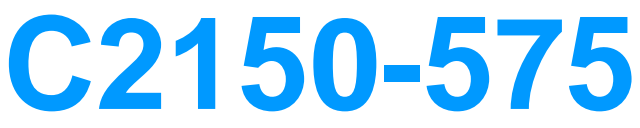

IBM Tivoli Federated Identity Manager V6.2.2 Implementation

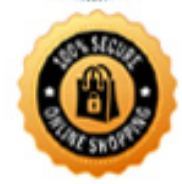

**BES** 

https://killexams.com/pass4sure/exam-detail/C2150-575

## **QUESTION:** 124

What is a Security Token Service (STS) Universal User object?

A. A type-neutral, IBM proprietary encoding format used to represent subjects in identity assertions.

B. A type-neutral. WS-identity compliant encoding format used to represent subjects in identity assertions.

C. A token-neutral, IBM proprietary XML format used to pass inputs to, between modules in, and outputs from IBM Tivoli Federated Identity Manager V6.2.2 (TFIM) STS trust chains.

D. A token-neutral, WS-Token compliant XML format used to pass inputs to, between modules in, and outputs from TFIM STS trust chains.

## **Answer:** C

## **QUESTION:** 125

Which federation types aresupported by IBM Tivoli Federated Identity Manager V6.2.2?

A. SAML 1.0, SAML 1.1. OpenID, OAuth B. SAML 1.1, SAML 1.2, SAML 2.0, Information Card, OAuth C. Liberty ID-FF 1.1 .SAML 1.1 .SAML 1.2. SAML 2.0, OpenID D. SAML 1.1. SAML 1.2. WS-Federation Passive Profile. OpenID

## **Answer:** A

#### **QUESTION:** 126

Which actions are required to configure WebSEAL as the IBM Tivoli Federated Identity Manager V6.2.2 (TFIM) point of contact for a federation?

A. The tfimcfg utility should be executed which will configure endpoints on the WebSEAL server, create a WebSEAL junction if required, attach the appropriate ACLs, and enable the necessary authentication methods.

B. The tfimcfg utility should be executed which will configure endpoints on the TFIM WebSphere Application Server (WAS), create a WebSEAL junction if required, attach the appropriate ACLs, and enable the necessary authentication methods.

C. The wsconfig utility should be executed which will configure endpoints on the WebSEAL server, create a WebSEAL junction ifrequired, attach the appropriate ACLs, and enable the necessary authentication methods.

D. The wsconfig utility should be executed which will configure endpoints on the TFIM

WAS, create a WebSEAL junction if required, attach the appropriate ACLs, and enable the necessary authentication methods.

## **Answer:** A

## **QUESTION:** 127

 What are the steps to create a trust service chain which can be accessed via the security token service?

A. 1. a chain template is created, inserting each module type into the chaindefinition and selecting the desired processing mode

- 2. an instance of the chain is created
- 3. each module in the chain is configured as required
- 4. the chain is reordered as necessary

B. 1. a chain is created, inserting each module type into the chain definition and selecting the desired processing mode

- 2. the chain is saved to instantiate each module type
- 3. each module instance in the chain is configured as required
- 4. the chain is reordered as necessary
- C. 1. a chain template is created, insertingeach module type into the chain definition
- 2. an instance of the chain is created

3. each module in the chain is configured as required and the desired processing mode is set

4. the modules in the chain may be reordered as necessary

D. 1. an instance of each module type to be used in the chain must first be created

2. the chain is created, inserting each module instance into the chain definition and selecting the desired processing mode

3. each module instance in the chain is configured as required

4. thechain is reordered as necessary

**Answer:** D

#### **QUESTION: 128**

What characterizes XSLT as a declarative language?

A. It utilizes explicit control flows to perform transformations.

B. It expresses transformational logic without defining a specific control flow.

C. It represents each element as a state and utilizes template rules to trigger state transitions.

D. It reduces input elements to subexpressions and utilizes template rules to recursively

factor them until they are transformed to their final outputstate.

# **Answer:** B

#### **QUESTION:** 129

What is the main function the SAML standard addresses?

A. centralized identity management for affiliated companies

B. Web browser Single Sign-On for affiliated but separate websites

C. centralized security policy management across separate websites

D. password synchronization between affiliated but separate websites

#### **Answer:** B

#### **QUESTION:** 130

With respect to WS-Trust, what is a Security Token Service (STS)?

A. It is a Web service that issues security tokens based ona policy model which ensures that tokens are issued only to entities having established trust with the STS.

B. It is a Web service that issues security tokens based on the WS-SecureConversation model which ensures that tokens are issued only to entities having established trust with the STS.

C. It is a Web service that issues security tokens based on a trust model which ensures that tokens are issued only to entities having established proof of entitlement to the security token(s) being provided.

D. It isa Web service that issues security tokens based on the WS-SecureConversation model which ensures that tokens are issued only to entities having established proof of entitlement to the security token(s) being provided.

#### **Answer:** C

#### **QUESTION:** 131

When configuring the OAuth EAS for use with an IBM Tivoli Federated Identity Manager V6.2.2 (TFIM) OAuth federation, which capability is enabled?

A. OAuth decisions can be made part of the standard authorization on WebSEAL requests.

B. OAuth decisions can be madepart of the standard authorization for a DataPowerXSL proxy.

C. OAuth decisions can be made part of the standard authorization for any policy enforcement point (PEP) which supports the WS-Authorization standard.

D. OAuth decisions can be made part of thestandard authorization for the Tivoli Security Product Manager (TSPM) Runtime Security Services (RTSS) policy engine.

## **Answer:** A

# **QUESTION:** 132

What three choices are available on the IBM Tivoli Directory Integrator trust module configuration panel forthis option: Amount of time for threads to wait for an AssemblyLine handle to become available? (Choose three.)

- A. Do not wait
- B. Wait indefinitely
- C. Maximum wait time: (seconds)
- D. Maximum requests: (# attempts)
- E. Maximum Wait Time (milliseconds)
- F. Do not wait for AssemblyLine handler after initial try

**Answer:** B, E, F

## **QUESTION: 133**

What are three OpenID message modes? (Choose three.)

- A. associate
- B. checkid\_setup
- C. checked\_immediate
- D. check\_authorization
- E. associate\_sharedsecret
- F. checkopenid\_immediate

**Answer:** A, B, C

# **QUESTION:** 134

Which two token consumer types are supported by Web Services Security Management? (Choose two.)

- A. OAuth token consumer
- B. Liberty token consumer
- C. WSSM token consumer
- D. SAMLA token consumer
- E. InfoCard token consumer

**Answer:** C, D

# **QUESTION:** 135

What is one of the first things to look for in an IBM WebSphere Application Server IBM Tivoli Federated Identity Manager V6.2.2 diagnostic trace?

- A. Java errors and stack traces located by searching for Java Jang.Error
- B. mapping rule translation errors located by searching for doMap ENTRY

C. Java exceptions and stack traces located by searching for Java.lang.Exception

D. association mode errors located by searching for Association request final data

**Answer:** C

# For More exams visit https://killexams.com/vendors-exam-list

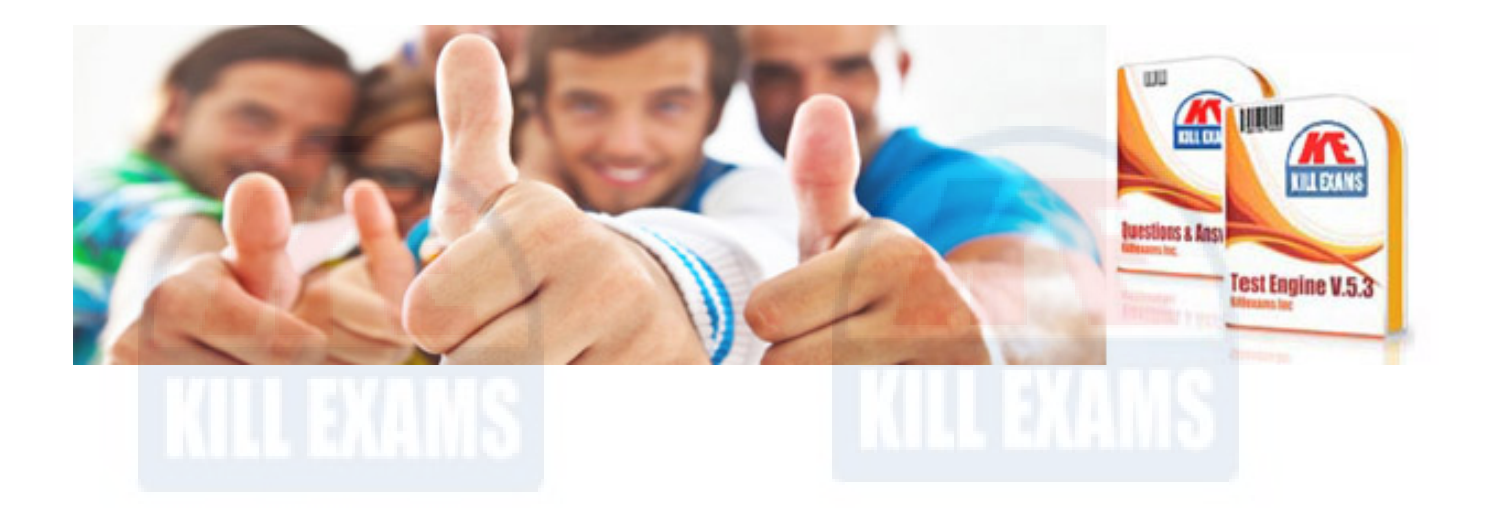

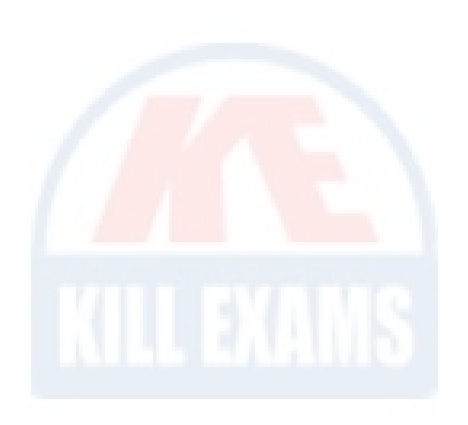

*Kill your exam at First Attempt....Guaranteed!*